# P802.3bt D3.0 – Fixes to the Autoclass state diagram v105

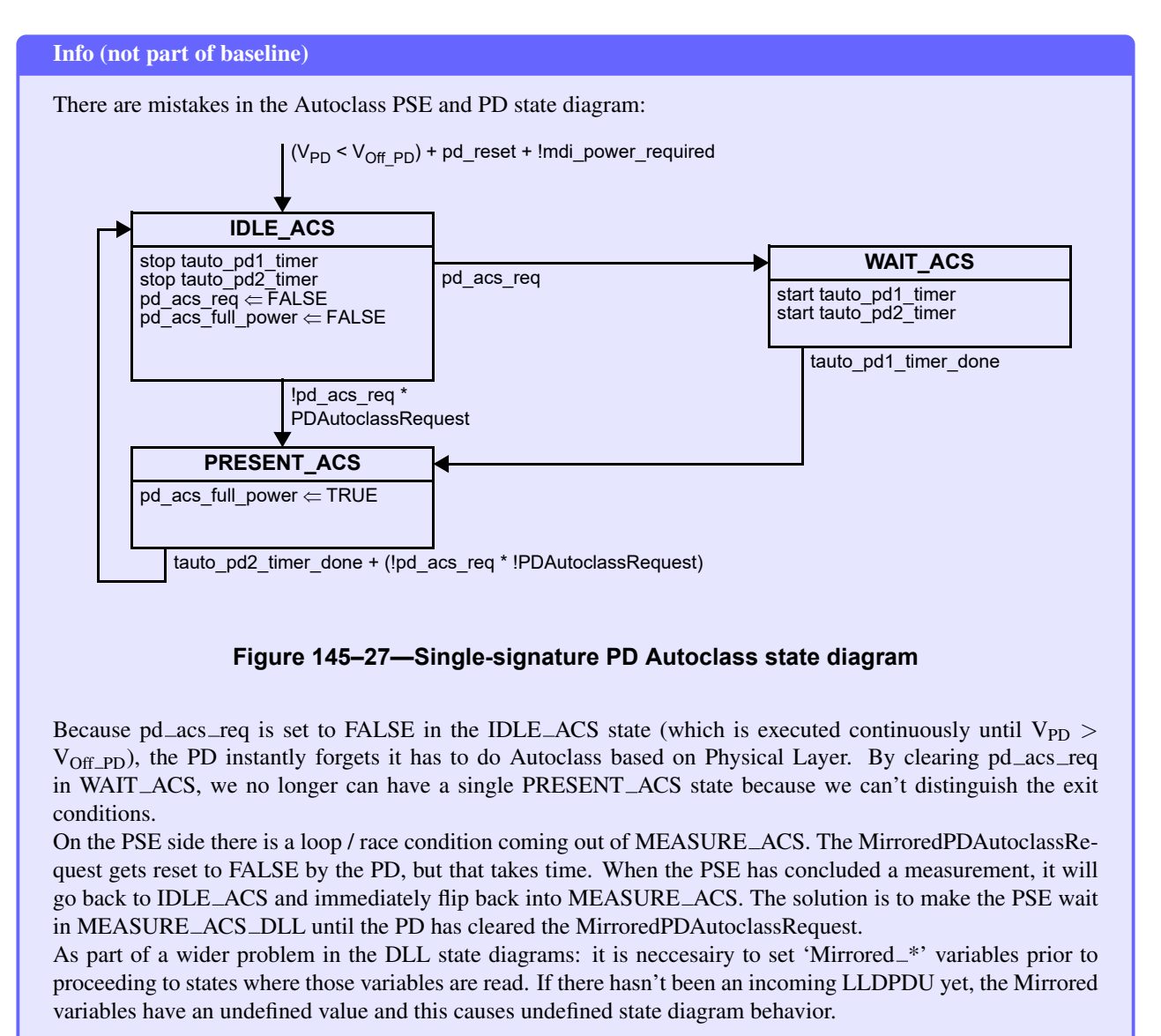

#### 145.2.5.7 State diagrams  $\sim$  The PD requests  $\sim$

## Replace Figure 145–14 as follows:

2: The PD requests Class 2.

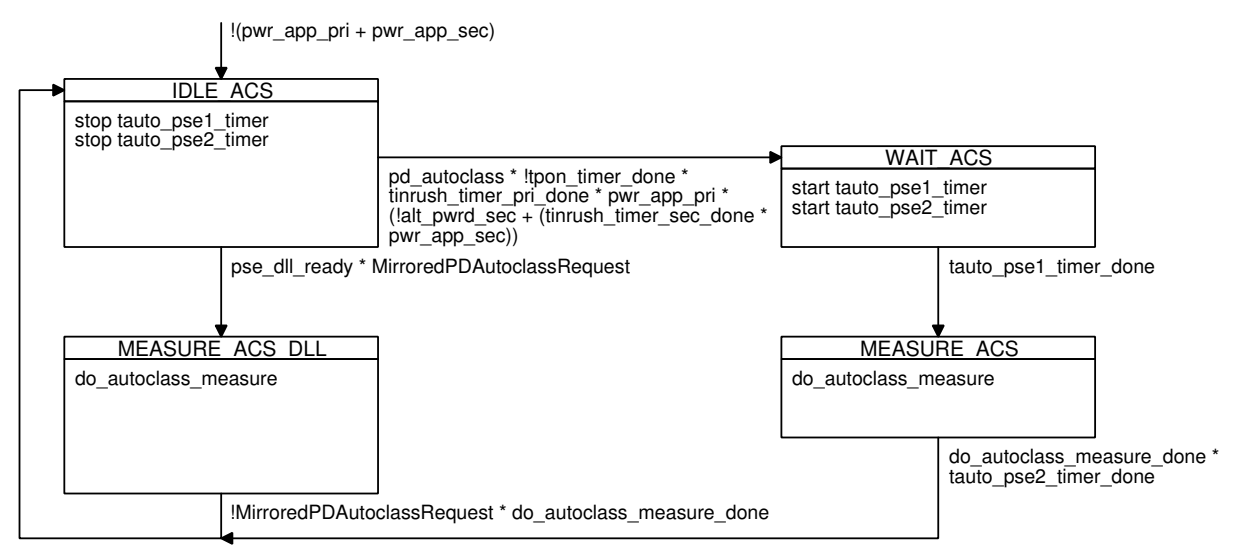

## Figure 145–14 — PSE Autoclass state diagram

# 145.3.3.7 Single-signature PD state diagrams

### Info (not part of baseline)

We now also need to reset pd\_acs\_req in the main state diagram to prevent an issue with PD resets happening after DO CLASS EVENT AUTO but prior to INRUSH.

### Add the following statements to the IDLE state in Figure 145–26:

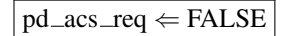

Replace Figure 145–27 as follows:

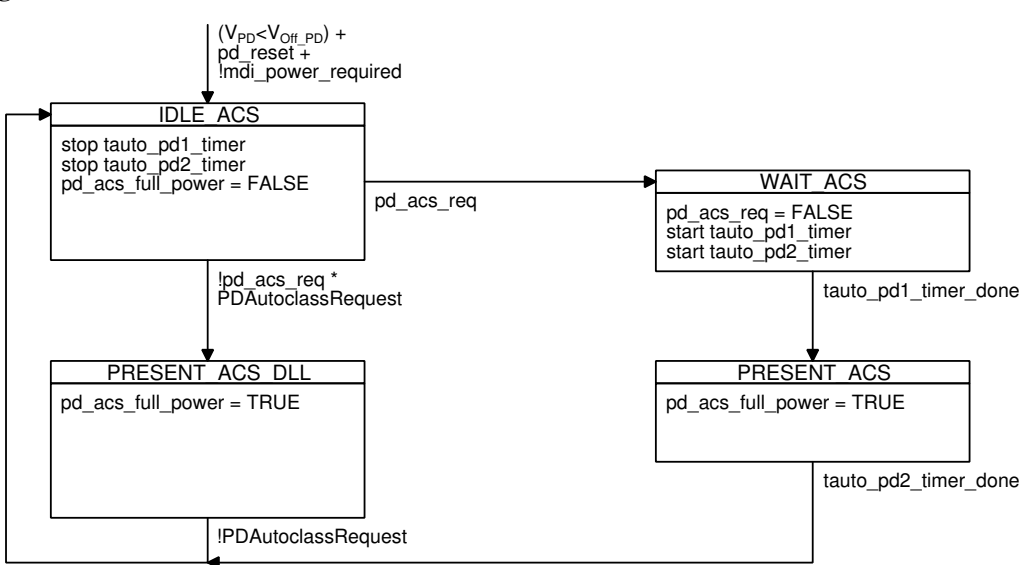

**Figure 145–27 — Single-signature PD Autoclass state diagram**

# 145.5.3.4.5 State diagrams

Replace Figure 145–42 as follows:

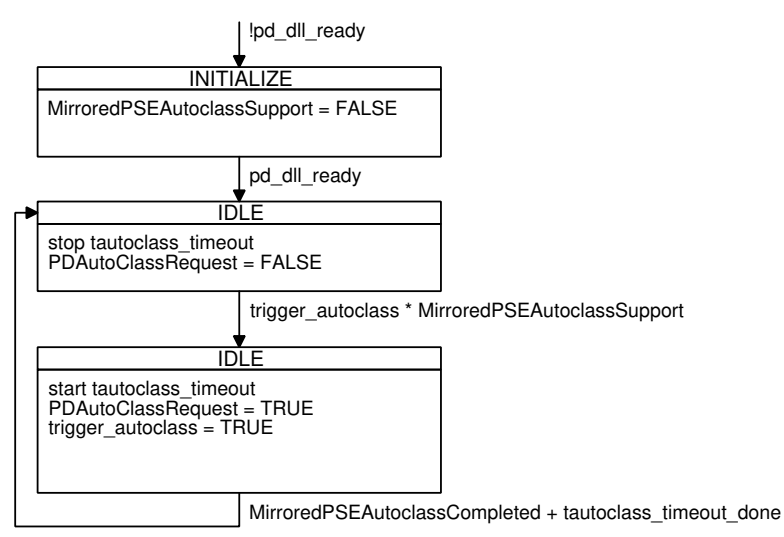

**Figure 145–42 — PD DLL Autoclass control state diagram**